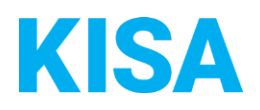

## Konfigurierbare Datenfelder des Online-Antragsassistenten Gewerbeerlaubnis für Versteigerergewerbe

Nachfolgend beschreiben wir die Möglichkeiten zur individuellen Konfiguration des Online-Antragsassistenten. Um die Datenfelder und Abschnitte nachvollziehen zu können, empfehlen wir Ihnen, die Demoversion des OAA aufzurufen.

Die Demoversion des Online-Antragsassistenten finden Sie hier\*: <https://amt24dev.sachsen.de/zufi/leistungen/6000797?plz=00001> \*Einmalige Registrierung im Amt24DEV-System vorausgesetzt

## Abschnitt 5. Anlagen:

Wurde eine Bescheinigung in Steuersachen des zuständigen Kassen- bzw. Steueramtes der Gemeinde beantragt und liegt Ihnen bereits vor?\*

Wird beigefügt

Wird nachgereicht

Im Abschnitt 5 haben Sie die Möglichkeit zu entscheiden, ob eine Bescheinigung in Steuersachen des zuständigen Kassen- bzw. Steueramtes hochgeladen werden soll. Möchten Sie die Bescheinigung in Steuersachen des zuständigen Kassen- bzw. Steueramtes im Online-Formular anzeigen?

☐ Ja ☐ Nein

Darüber hinaus haben Sie die Möglichkeit, individuelle Konfigurationen für die hochgeladenen Anlagen vorzunehmen:

- 1. Wie viele Anlagen sollen im Antrag maximal hochgeladen werden können? Bitte geben Sie einen Wert zwischen 10 und 99 an: Klicken Sie hier, um Text einzugeben.
- 2. Wie hoch soll die Gesamtgröße aller hochgeladenen Anlagen im Formular sein? Bitte geben Sie einen Wert zwischen 25 MB und 70 MB an: Klicken Sie hier, um Text einzugeben.